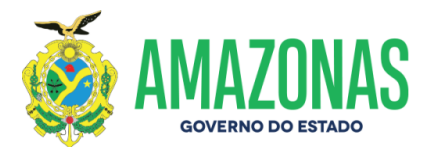

#### **EDITAL Nº. 004/2023-DAC/CETAM PROCESSO SELETIVO ABERTO À COMUNIDADE CURSO DE QUALIFICAÇÃO PROFISSIONAL EM METROLOGIA BÁSICA MANAUS**

O CENTRO DE EDUCAÇÃO TECNOLÓGICA DO AMAZONAS – CETAM, considerando a parceria firmada com o INSTITUTO DE PESOS E MEDIDAS DO ESTADO DO AMAZONAS – IPEM/AM, torna público que estarão abertas as inscrições para o Curso de Formação Inicial e Continuada em Metrologia Básica. Somente poderão participar deste Processo Seletivo candidatos que tenham concluído o Ensino Fundamental.

#### **1 DAS DISPOSIÇÕES PRELIMINARES**

**1.1** Ao realizar a inscrição o candidato estará, automaticamente, concordando com as regras contidas neste Edital que regem este Processo Seletivo.

**1.2** O curso terá a carga horária de 60 (sessenta) horas e será ministrado na modalidade de ensino híbrido (online e presencial).

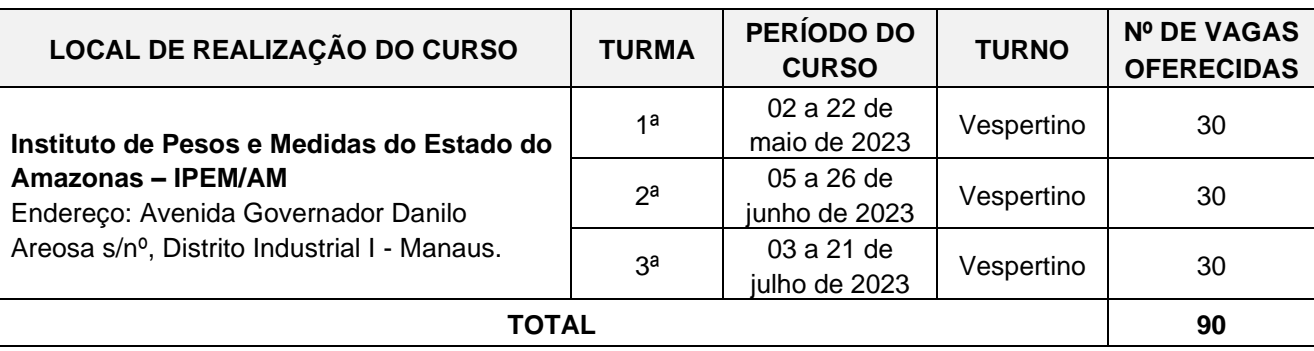

**1.3** O Processo Seletivo será realizado por meio de análise do **Histórico Escolar do Ensino Fundamental** tomando como base as notas obtidas do 6º ao 9º ano, em Língua Portuguesa e Matemática.

**1.4** As turmas serão preenchidas respeitando-se a ordem de classificação dos candidatos APROVADOS na Análise Documental, de acordo com o número de vagas ofertadas neste Edital.

**1.5** As dúvidas referentes a este Edital ou a conversão das notas existentes no Histórico Escolar do Ensino Fundamental deverão ser feitas por meio do e-mail [processoseletivoipem@cetam.am.gov.br.](mailto:processoseletivoipem@cetam.am.gov.br)

- 1.5.1 No caso de dúvidas quanto às notas a serem lançadas no Formulário de Inscrição ou padrão de notas do Histórico Escolar do candidato, não conste na **Tabela de Equivalência de Conceitos e Notas,** o candidato deverá solicitar orientação, no prazo máximo de até 2 (dois) dias de antecedência ao término das inscrições, anexando ao e-mail o Histórico Escolar do Ensino Fundamental legível, assinada pelo diretor e/ou pelo secretário da escola;
- 1.5.2 O candidato por ocasião da inscrição deverá encaminhar via Upload o Histórico Escolar juntamente com e-mail enviado pela Copec, com a devida equivalência para comprovação e respaldo quanto à nota informada no Formulário de Inscrição.
- **1.6** O cronograma de atividades do Processo Seletivo encontra-se no Anexo I deste edital.

Av. Pedro Teixeira, 2354 - Dom Pedro I Fone: (92) 2126-7444 / 7453 / 7472 / 7491 Manaus-AM CEP:69040-000

Centro de **Educação Tecnológica** do Amazonas

Docum

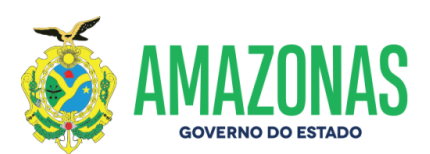

## **2 DA INSCRIÇÃO:**

**2.1** A inscrição será exclusivamente via INTERNET, no endereço eletrônico [http://www.concursoscopec.com.br,](http://www.concursoscopec.com.br/) solicitada **a partir das 10 horas de 08 de abril de 2023 até às 16 horas do dia 12 de abril de 2023.**

- 2.1.1 Para efetuar a inscrição é imprescindível informar o número de Cadastro de Pessoa Física (CPF) do candidato;
- 2.1.2 Terá a sua inscrição cancelada e será automaticamente eliminado do Processo Seletivo o candidato que usar o CPF de terceiros para realizar a sua inscrição;
- 2.1.3 Todos os dados inseridos no Formulário de Inscrição deverão pertencer ao candidato;
- 2.1.4 O candidato deverá, obrigatoriamente, possuir endereço de e-mail válido e ativo, para receber as comunicações sobre o Processo Seletivo.

**2.2** Ao realizar a inscrição via INTERNET o candidato deverá ler e preencher o Formulário de Inscrição e deverá seguir rigorosamente as instruções contidas no sistema eletrônico de inscrição, conforme os procedimentos estabelecidos abaixo:

- 2.2.1 Informar o CPF do candidato, número do RG, e-mail válido e ativo, data de nascimento, número do celular/ telefone e endereço;
- 2.2.2 De posse do Histórico Escolar do Ensino Fundamental informar as notas obtidas em Língua Portuguesa e Matemática nas séries correspondente do 6º ao 9º ano do Ensino Fundamental;
- 2.2.3 Encaminhar via *upload*, os documentos abaixo, digitalizados no formato PDF, tamanho máximo 3MB (megabyte) por arquivo. A imagem do documento deverá estar legível e em perfeitas condições:
	- a) Histórico Escolar do Ensino Fundamental do 6º ao 9º ano completo (frente e verso), com a identificação do nome do candidato, notas, disciplinas, séries, nome do estabelecimento de Ensino e ainda constar o carimbo e assinatura do Diretor e/ou pelo Secretário da escola, para que sejam considerados válidos;
	- b) Certificado de conclusão do Ensino Fundamental (frente e verso);
	- c) Carteira de Identidade (frente e verso) e CPF.
- 2.2.4 Transferir os dados via internet, antes do envio o candidato deverá revisar todos os seus dados e se os documentos digitalizados estão corretos;
- 2.2.5 O candidato deverá manter aos seus cuidados o original do Histórico Escolar e o Formulário de Inscrição. Caso seja solicitado pelo CETAM o candidato deverá entregar pessoalmente a referida documentação para confirmação da veracidade das informações;
- 2.2.6 Imprimir o Formulário de Inscrição, no qual constarão as informações sobre a identificação do candidato e sua pontuação declarada.

**2.3** O candidato que não encaminhar **via** *upload* o Histórico Escolar do Ensino Fundamental ou que enviar documentos ilegíveis ou incompletos deverá arcar, exclusivamente, com as consequências advindas de sua omissão.

2.3.1 Será eliminado o candidato que não enviar **via** *upload* o Histórico Escolar do Ensino Fundamental.

**2.4** Após o envio dos documentos digitalizados, *via upload,* não será possível editar, trocar, incluir ou alterar qualquer documento. Antes do envio, portanto, o candidato deverá certificar-se que estão corretos;

Centro de **Educação Tecnológica** do Amazonas

Docum

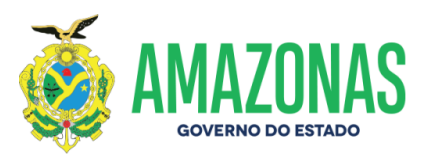

**2.5** Não serão aceitos documentos encaminhados via postal, via correio eletrônico ou via requerimento administrativo ou qualquer outra forma de envio que não esteja especificado neste edital;

**2.6** O candidato deverá seguir rigorosamente as instruções contidas no sistema eletrônico de inscrição, referente ao procedimento de envio **via** *upload,* anexando o Histórico Escolar do Ensino Fundamental, Certificado do Ensino Fundamental, RG e CPF em campo correspondente ao solicitado.

**2.7** Será de inteira responsabilidade do candidato o envio do Histórico Escolar do Ensino Fundamental digitalizados no formato PDF no período previsto neste Edital, e a anexação do documento em campo solicitado e na forma prevista neste Edital;

**2.8** O candidato somente poderá efetuar uma inscrição, verificada a existência de mais de uma inscrição realizada, somente será considerada válida a inscrição de maior numeração. Consequentemente, as demais inscrições do candidato nessa situação serão automaticamente canceladas, não cabendo reclamações posteriores nesse sentido;

**2.9** As notas a serem declaradas no Formulário de Inscrição são as de **Língua Portuguesa** e **Matemática** existentes no Histórico Escolar do Ensino Fundamental do 6º ao 9º ano;

**2.10** As notas a serem declaradas deverão ser obrigatoriamente informadas no padrão de 5,00 (cinco) a 10,00 (dez) com, no máximo, 02 (duas) casas decimais. Não sendo permitido o arredondamento ou a informação aproximada.

- 2.10.1 Dessa forma, mesmo que a nota seja, **por exemplo: 4,225,** o candidato deverá informar a **nota 4,22**.
- 2.10.2 A separação do número decimal deverá ser feita obrigatoriamente **SEM ESPAÇO e com o uso da VÍRGULA. Por exemplo: 4,45**. O sistema não reconhecerá outra pontuação na separação.

**2.11** Caso no Histórico Escolar constem as notas fora do padrão 5,00 a 10,00 ou nota única, o candidato deverá consultar a **Tabela de Equivalência de Conceitos e Notas.** Os candidatos deverão informar no Formulário de Inscrição as notas exatamente conforme a **Tabela de equivalência**. **Exemplo**: Conceito Suficiente = 6,00.

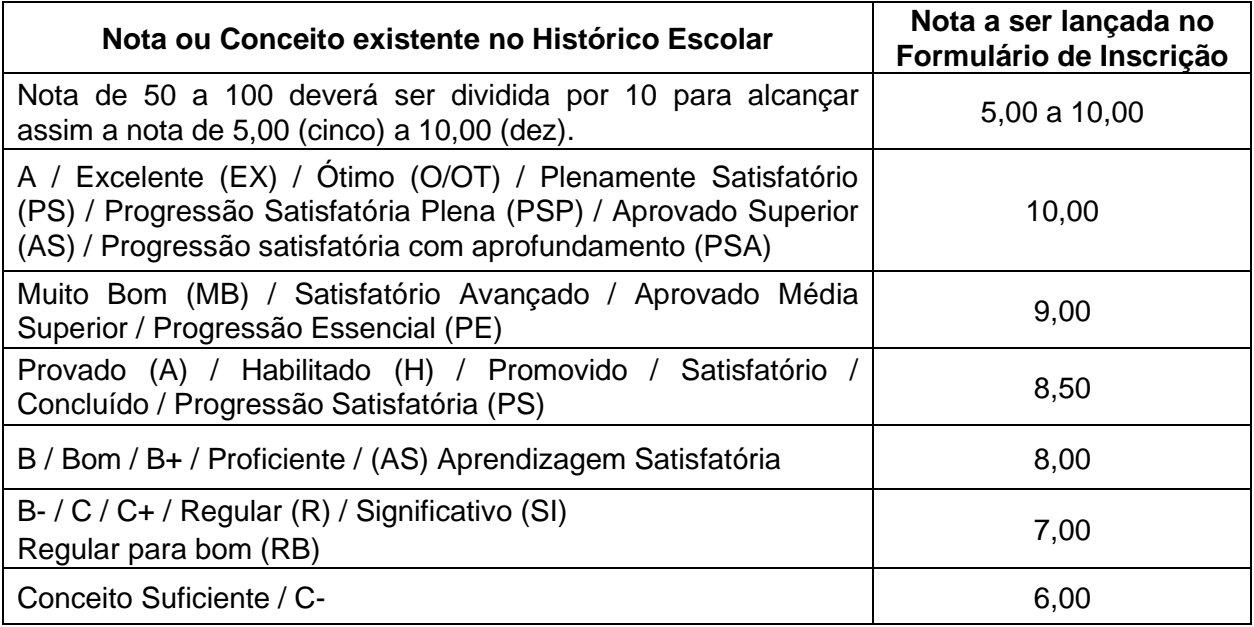

Av. Pedro Teixeira, 2354 - Dom Pedro I Fone: (92) 2126-7444 / 7453 / 7472 / 7491 Manaus-AM CEP:69040-000

Centro de

**Educação Tecnológica** do Amazonas

Docume

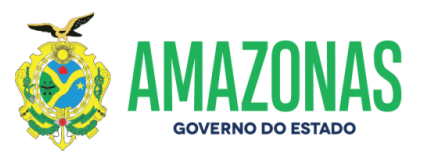

2.11.1 O candidato que cursou de 5ª a 8ª série, deverá declarar:

no campo do 6º ano a nota da 5ª série;

no campo do 7º ano a nota da 6ª série;

no campo do 8º ano a nota da 7ª série;

no campo do 9º ano a nota da 8ª série.

- 2.11.2 O candidato que concluiu a modalidade de Educação de Jovens e Adultos (EJA), Supletivo ou equivalente deverá repetir as notas de Língua Portuguesa e de Matemática nos campos do 6º, 7º, 8º e 9 ano do Formulário de Inscrição.
- 2.11.3 O candidato que concluiu a modalidade ENCCEJA deverá **fazer a conversão das Notas obtidas** na escala de 100 (cem) a 200 (duzentos), as quais deverão ser divididas por 20 (vinte), para alcançar assim a nota de 5,00 (cinco) a 10,00 (dez). Somente depois lançar no Formulário de Inscrição.

## **Exemplo:**

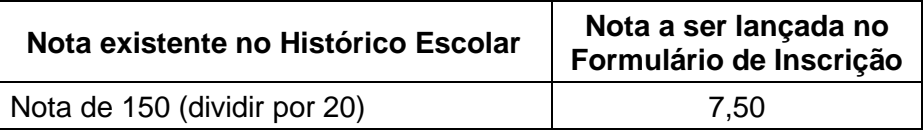

- 2.11.4 Quando no Histórico Escolar constar as Áreas do Conhecimento/Disciplinas:
	- a) Linguagens, Códigos e suas Tecnologias: será equivalente a Língua Portuguesa;
	- b) Matemática e suas Tecnologias: será equivalente a Matemática.
- **2.12** Ao finalizar o preenchimento do formulário de inscrição, o candidato deverá revisar todos os seus dados, pois, uma vez transferido, não poderá fazer qualquer tipo de alteração;

**2.13** A veracidade das notas de Língua Portuguesa e de Matemática, declaradas no Formulário de Inscrição, será avaliada mediante o Histórico Escolar do Ensino Fundamental após o término das inscrições.

2.13.1 Será eliminado o candidato que declarar as notas de Língua Portuguesa e Matemática do 6º ao 9º ano, diferente das notas do Histórico Escolar do Ensino Fundamental.

**2.14** As informações prestadas no Formulário de Inscrição do Processo Seletivo são de inteira responsabilidade do candidato, reservando-se à Comissão Organizadora o direito de excluir do Processo Seletivo aquele que preencher o Formulário de Inscrição de forma incompleta, incorreta ou declarar as notas de Língua Portuguesa ou de Matemática diferente das notas do Histórico Escolar do Ensino Fundamental do 6º ao 9º ano.

# **3 RESULTADO PROVISÓRIO DA AUTOAVALIAÇÃO**

**3.1** O Resultado Provisório da Autoavaliação será processado de forma automática, com base nas informações prestadas pelos candidatos no Formulário de Inscrição, referente às médias das notas obtidas em Língua Portuguesa e Matemática, correspondentes do 6º ao 9º ano do Ensino Fundamental.

**3.2** A Nota Final será igual à soma algébrica das médias das notas obtidas no componente curricular de Língua Portuguesa e Matemática, discriminados no Histórico Escolar do Ensino Fundamental apresentado pelo candidato.

**3.3** Na hipótese de igualdade de notas obtidas pelo candidato, o desempate beneficiará:

Centro de **Educação Tecnológica** do Amazonas

Docur

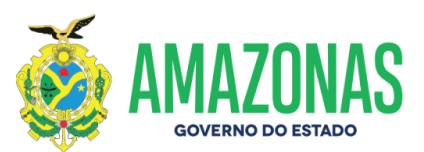

- 1º) o candidato mais idoso.
- 2º) obtiver maior média em Matemática do 6º ao 9º ano.
- 3º) obtiver maior média em Língua Portuguesa do 6º ao 9º ano.
- 4º) Possuir menor número de inscrição.

**3.4** O Resultado Provisório da Autoavaliação declarada pelo candidato será organizado por ordem decrescente da Nota Final, disponibilizado no site [http://www.concursoscopec.com.br](http://www.concursoscopec.com.br/) no dia **14 de abril de 2023** data provável para divulgação;

**3.5** Os candidatos classificados no Resultado Provisório da Autoavaliação dentro do triplo das vagas terão seus documentos analisados.

## **4 DA ANÁLISE DOCUMENTAL E RESULTADO PRELIMINAR**

**4.1** Os candidatos classificados no Resultado Provisório da Autoavaliação dentro do triplo das vagas terão as notas de Língua Portuguesa e de Matemática, que foram declaradas no ato da inscrição, analisadas mediante ao Histórico Escolar Ensino Fundamental para comprovação das informações.

- 4.1.1 Caso haja divergência entre as notas declaradas no Formulário de Inscrição e as notas existentes no Histórico Escolar, o candidato será **eliminado**, sendo excluído do Resultado Final. A menos que a sua pontuação permaneça dentro do triplo das vagas.
- 4.1.2 Não serão analisados os documentos dos candidatos que obtiverem a Nota Final declarada em seu Formulário de Inscrição **inferior** ao do último candidato classificado na posição do triplo das vagas oferecidas.

**4.2** Os documentos a serem analisados são aqueles que foram encaminhados via upload no ato da inscrição na forma do item 2.2.3 do edital e será verificada também a veracidade das notas declaradas mediante ao Histórico Escolar.

- **4.3** Será desclassificado e automaticamente eliminado do **Processo Seletivo**, o candidato que:
	- a) Não encaminhar **via** *upload* os documentos solicitados na forma do item 2.2.3 do Edital;
	- b) Deixar de enviar qualquer um dos documentos do item 2.2.3 do Edital;
	- c) Prestar no Formulário de Inscrição qualquer informação falsa, divergente ou os documentos apresentados não atenderem às exigências descritas neste Edital;
	- d) Houver divergência entre as notas declaradas no Formulário de Inscrição e o Histórico Escolar do Ensino Fundamental;
	- e) Não comprove documentalmente ter concluído o Ensino Fundamental;
	- f) Não comprove documentalmente as notas informadas no ato da inscrição por meio do Histórico Escolar;
	- g) Enviar a imagem do Histórico Escolar sem o nome do aluno, sem as notas/conceito, sem as disciplinas, séries, nome do estabelecimento de Ensino e ainda sem constar o carimbo e assinatura do Diretor e/ou pelo Secretário da escola;
	- h) Enviar a imagem do Histórico Escolar CORTADA dificultando a visualização do nome do aluno, as disciplinas, notas, nome do estabelecimento de ensino, carimbo e assinatura do responsável pela secretaria da escola;
	- i) Apresentar documentos com rasuras ou imagens cortadas ou ilegíveis ou incompletos ou provenientes de arquivo corrompido;
	- j) Alimentar o sistema de preenchimento do Formulário de Inscrição com valores de notas dos componentes curriculares de Língua Portuguesa e de Matemática, não confirmados na

Av. Pedro Teixeira, 2354 - Dom Pedro I Fone: (92) 2126-7444 / 7453 / 7472 / 7491 Manaus-AM CEP:69040-000

Centro de

**Educação Tecnológica** do Amazonas

Docum

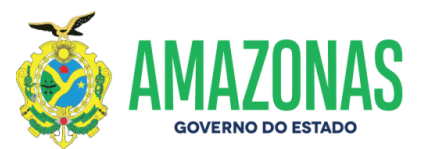

oportunidade da apresentação do respectivo Histórico Escolar do Ensino Fundamental;

- k) Apresentar documento de terceiros;
- l) Não atender as exigências deste Edital.

**4.4** Após a análise da Banca Examinadora será dada a conhecer aos candidatos a sua Situação no Processo Seletivo.

- **APROVADO**  Houve correspondência entre as notas declaradas pelo candidato no sistema eletrônico de inscrição e a documentação comprobatória apresentada.
- **APROVADO COM NOTAS ALTERADAS**  Não houve correspondência entre as notas declaradas no sistema e a documentação comprobatória apresentada, entretanto após a correção realizada pela Banca Avaliadora com base na documentação comprobatória, as notas foram alteradas e o candidato permanece dentro do triplo das vagas.
- **ELIMINADO -** Houve divergência entre as notas declaradas no sistema de inscrição e a documentação comprobatória apresentada, e com isso a nota alterada fica **inferior** ao do candidato classificado na posição do triplo das vagas no Resultado Provisório da Autoavaliação.
- **ELIMINADO:** O documento não está na forma exigida do Edital.

**4.5** As informações prestadas no Formulário de Inscrição do Processo Seletivo, como também a documentação apresentada serão de inteira responsabilidade do candidato, reservando-se a Comissão Organizadora o direito de excluir do Processo Seletivo aquele que preencher o Formulário de Inscrição de forma incompleta, incorreta ou fornecer dados ou documentos comprovadamente inverídicos, falsos ou ilegíveis;

**4.6** O Resultado Preliminar da Análise Documental será dada a conhecer aos candidatos por meio do endereço eletrônico do CETAM/COPEC [http://www.concursoscopec.com.br](http://www.concursoscopec.com.br/) no **dia 19 de abril de 2023** data provável para divulgação.

## **5 DOS RECURSOS E DO RESULTADO FINAL**

**5.1** Será permitido interpor recurso o candidato que não concordar com o Resultado Preliminar da Análise Documental;

**5.2** O candidato terá o prazo de 2 (dois) dias para interpor recurso contra o Resultado Preliminar da Análise dos Documentos, a contar do dia subsequente ao da divulgação desses eventos:

- 5.2.1 A interposição de recurso será exclusivamente via internet utilizando o Sistema Eletrônico de Interposição de Recurso, no endereço eletrônico [http://www.concursoscopec.com.br,](http://www.concursoscopec.com.br/) e seguir as instruções ali contidas;
- 5.2.2 Os recursos deverão conter argumentações devidamente fundamentadas e justificadas;
- 5.2.3 A Interposição de Recurso será mediante a informação do número de inscrição e CPF;
- 5.2.4 Não serão aceitos recursos interpostos por e-mail ou outro meio que não seja o especificado neste Edital;
- 5.2.5 Os recursos interpostos inconsistente, intempestivo e/ou fora das especificações estabelecidas neste edital serão indeferidos;
- 5.2.6 As decisões dos recursos serão dadas a conhecer aos candidatos por meio do endereço eletrônico do CETAM/COPEC [http://www.concursoscopec.com.br](http://www.concursoscopec.com.br/) e ficarão disponibilizadas pelo prazo de 7 (sete) dias a contar da data de divulgação;
- 5.2.7 Em hipótese alguma serão aceitos pedidos de revisão de recursos e recursos de recursos;

Centro de **Educação Tecnológica** do Amazonas

Docume

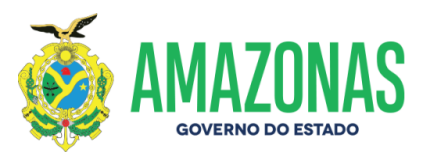

5.2.8 Após as decisões dos recursos, o Resultado Preliminar poderá sofrer alterações;

5.2.9 A Banca Examinadora constitui última instância para recurso, sendo soberana em suas decisões, razão pela qual não caberão recursos diversos.

**5.3** Após decisão da banca quanto à análise de todos os recursos interpostos, será processado o Resultado Final com as eventuais alterações, dos candidatos classificados dentro do número de vagas oferecidas;

**5.4** A Nota Final será igual à soma algébrica das médias das notas obtidas no componente curricular de Língua Portuguesa e de Matemática, discriminados no Histórico Escolar do Ensino Fundamental apresentado pelo candidato;

**5.5** O Resultado Final consistirá de candidatos classificados, por ordem decrescente de pontuação, seguindo o critério de desempate, item 3.3 deste Edital;

**5.6** O Resultado Final apresentará os candidatos classificados dentro do número de vagas que tiveram os seus documentos encaminhados no ato da inscrição APROVADOS, respeitando-se a ordem decrescente da Nota Final. As turmas serão preenchidas por ordem de classificação;

5.6.1 O preenchimento das vagas das turmas dar-se-ão por processo classificatório, obedecendo à ordem decrescente das Notas Finais, até alcançar limite do número de vagas oferecidas neste edital;

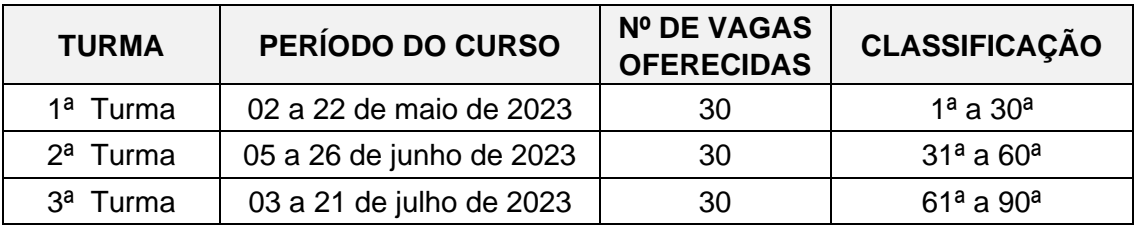

**5.7** Os candidatos classificados no Resultado Final além do quantitativo ofertado de 90 (noventa) vagas serão considerados LISTA DE ESPERA;

**5.8** Os candidatos considerados eliminados na Análise Documental serão excluídos do Processo Seletivo;

**5.9** Os candidatos que tiveram a situação de **não analisados** por se encontrarem fora do triplo das vagas no Resultado Provisório da Autoavaliação, perderão os direitos decorrentes do certame, sendo excluídos do Processo Seletivo;

**5.10** O Resultado Final será disponibilizado no site [http://www.concursoscopec.com.br,](http://www.concursoscopec.com.br/) no **dia 25 de abril de 2023**, data provável para divulgação.

# **6 DA MATRÍCULA E INÍCIO DO CURSO**

**6.1** Os candidatos classificados no Resultado Final dentro do quantitativo de 90 (noventa) vagas estarão automaticamente matriculados no curso observado a turma.

6.1.1 O candidato que, desistir da vaga, deverá formalizar sua intenção de **cancelamento** da matrícula até o **dia 26 de maio de 2023**, informando **nome completo**, **CPF**, **telefone para contato**, com o seguinte assunto: **Cancelamento da Matrícula**, por meio do e-mail [processoseletivoipem@cetam.am.gov.br.](mailto:processoseletivoipem@cetam.am.gov.br)

**6.2** O candidato classificado no Resultado Final na condição de LISTA DE ESPERA poderá manifestar o seu interesse a vaga de desistente, encaminhando e-mail para [processoseletivoipem@cetam.am.gov.br](mailto:processoseletivoipem@cetam.am.gov.br) e informar qual a turma de preferência;

Centro de **Educação Tecnológica** do Amazonas

Docun

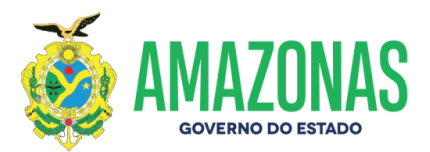

**6.3** As aulas iniciarão nas datas estabelecidas no cronograma, Anexo I deste Edital;

## **7 DAS DISPOSIÇÕES FINAIS:**

**7.1** A inscrição do candidato implicará no conhecimento e na aceitação tácita das regras contidas neste Edital, assim como o dever de observar e acompanhar no endereço eletrônico http://www.concursoscopec.com.br, a publicação de todos os atos e editais referentes a este Processo Seletivo;

**7.2** Não serão fornecidas, por telefone ou outro meio pessoal, informações quanto à classificação do candidato no Processo Seletivo, bem como não será expedido qualquer documento comprobatório de sua classificação, sendo válido, para esse fim, o resultado disponibilizado no site [http://www.concursoscopec.com.br;](http://www.concursoscopec.com.br/)

**7.3** Será expedido pelo Centro de Educação Tecnológica do Amazonas - CETAM, o Certificado de Conclusão do curso para os alunos que obtiverem pelo menos 60% (sessenta por cento) de aproveitamento dos conteúdos programáticos ministrados, e frequência mínima de 75% (setenta e cinco por cento);

**7.4** O candidato que deixar de atender os prazos determinados neste Edital deverá arcar com as consequências advindas de sua omissão;

**7.5** A inexatidão das informações ou irregularidade de documentos ou outras irregularidades constatadas no decorrer do processo, ainda que verificadas posteriormente, acarretarão a perda dos direitos decorrentes do certame;

**7.6** Os casos omissos serão decididos pela Diretora-Presidente do CETAM.

Manaus, 30 de março de 2023.

# **HELLEN CRISTINA SILVA MATUTE Diretora-Presidente**

Docum

Av. Pedro Teixeira, 2354 - Dom Pedro I Fone: (92) 2126-7444 / 7453 / 7472 / 7491 Manaus-AM CEP:69040-000

Centro de **Educação Tecnológica** do Amazonas

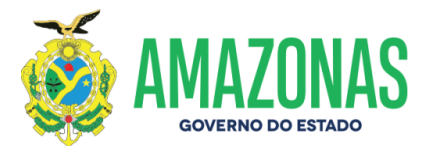

#### **EDITAL Nº. 004/2023- CETAM PROCESSO SELETIVO ABERTO À COMUNIDADE CURSO DE QUALIFICAÇÃO PROFISSIONAL EM METROLOGIA BÁSICA MANAUS**

#### **ANEXO I**

## **CRONOGRAMA DE ATIVIDADES**

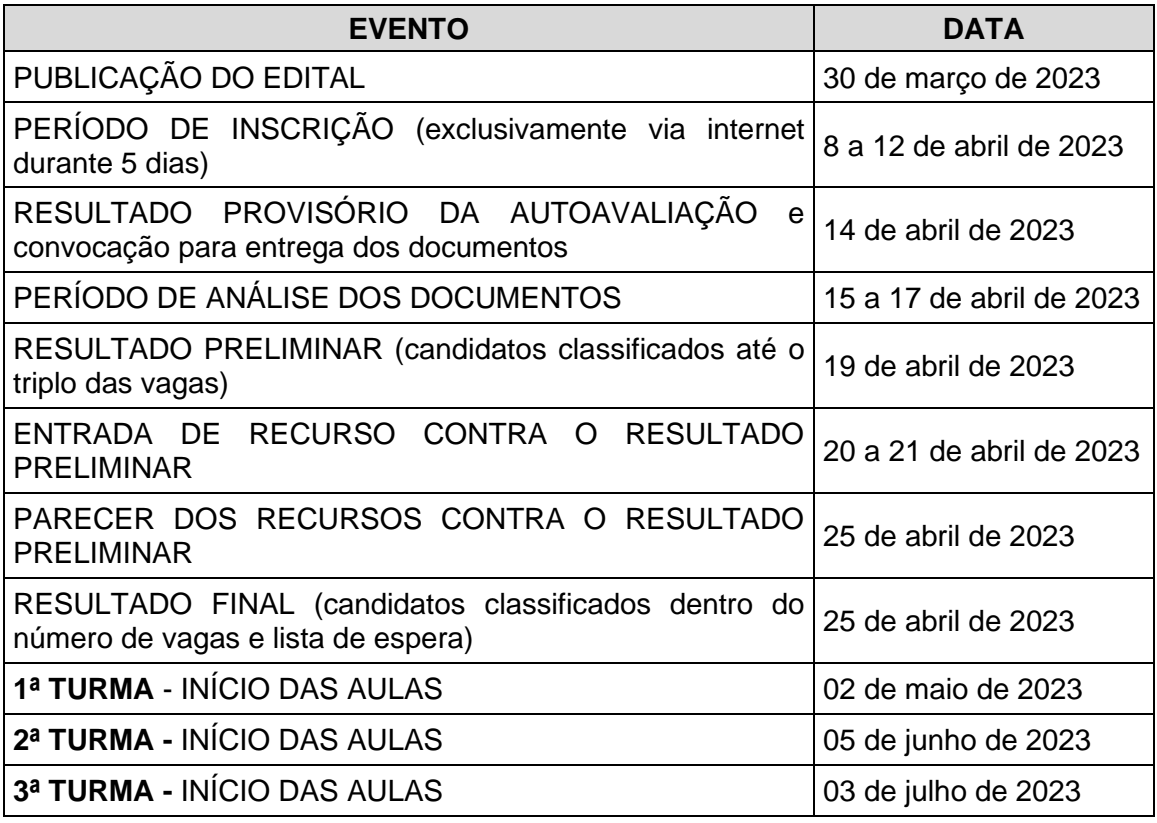

## **HELLEN CRISTINA SILVA MATUTE Diretora-Presidente**

Av. Pedro Teixeira, 2354 - Dom Pedro I Fone: (92) 2126-7444 / 7453 / 7472 / 7491 Manaus-AM CEP:69040-000

Centro de<br>Educação Tecnológica<br>do Amazonas